## CSS LABORATORIES, INC. P B - 41900

**Processor** Unidentified **Processor Speed** Unidentified

**I/O Options** Bridge slot, CPU slot, PS/2 mouse interfaces (4)

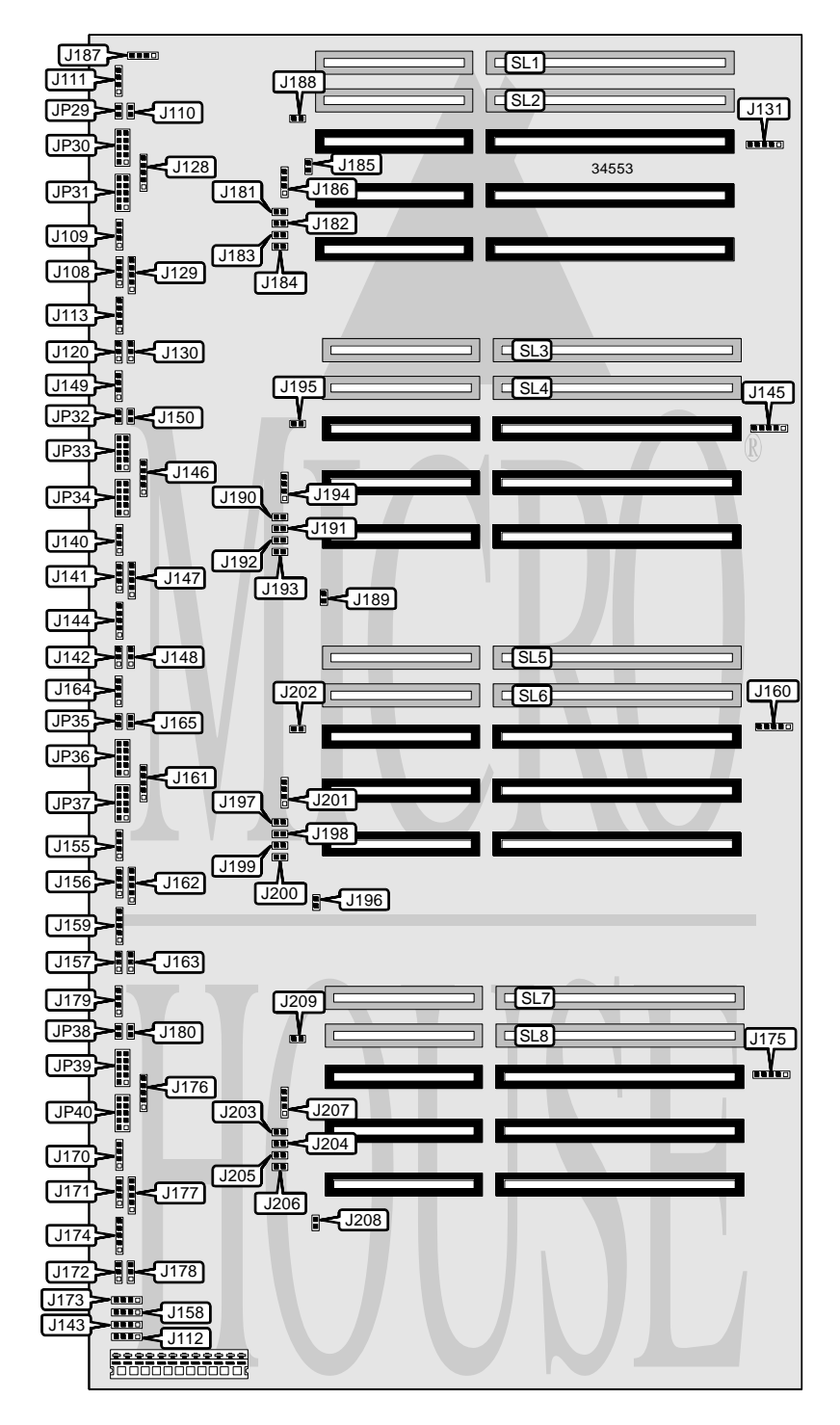

*Continued on next page. . .*

## CSS LABORATORIES, INC. P B - 41900

*. . . continued from previous page*

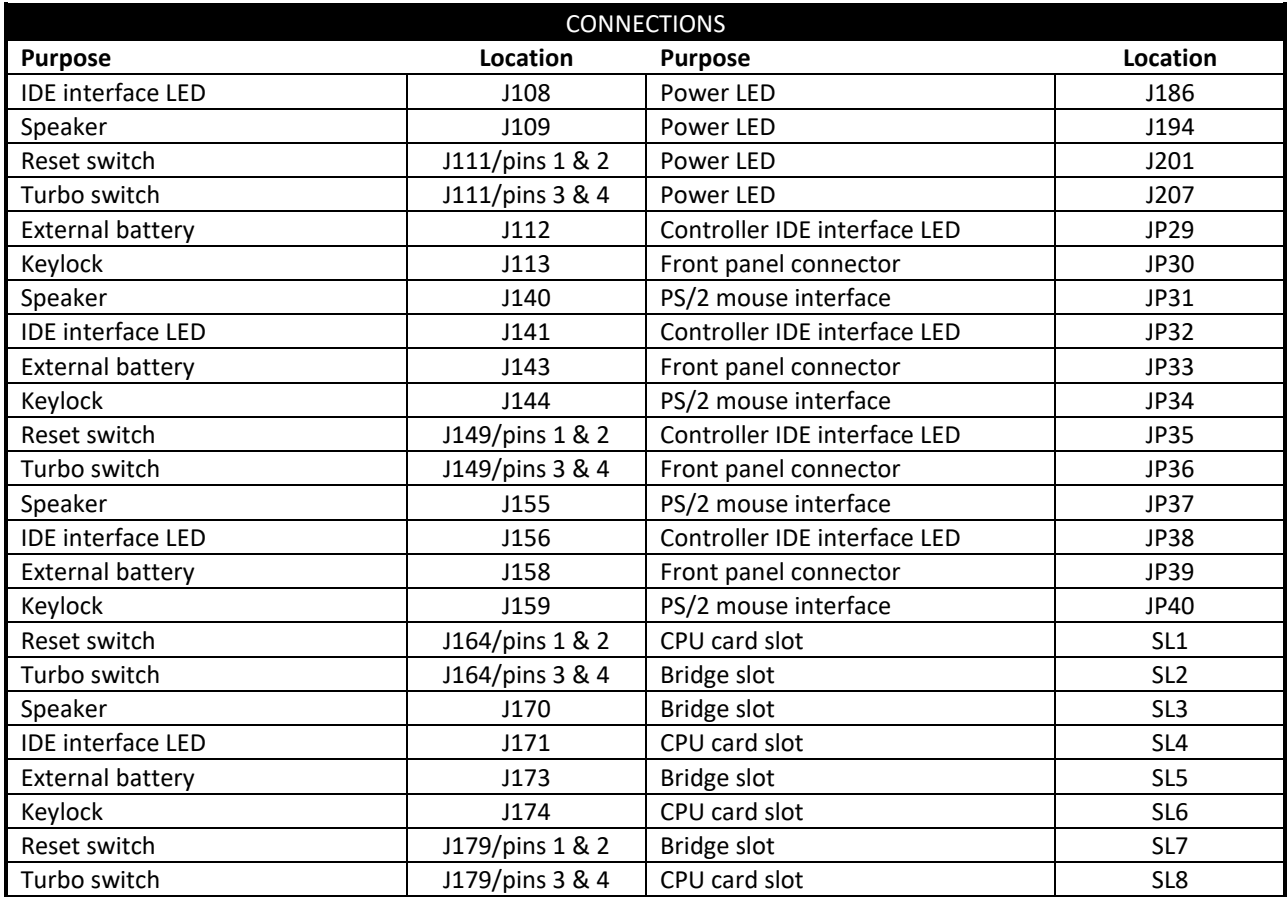

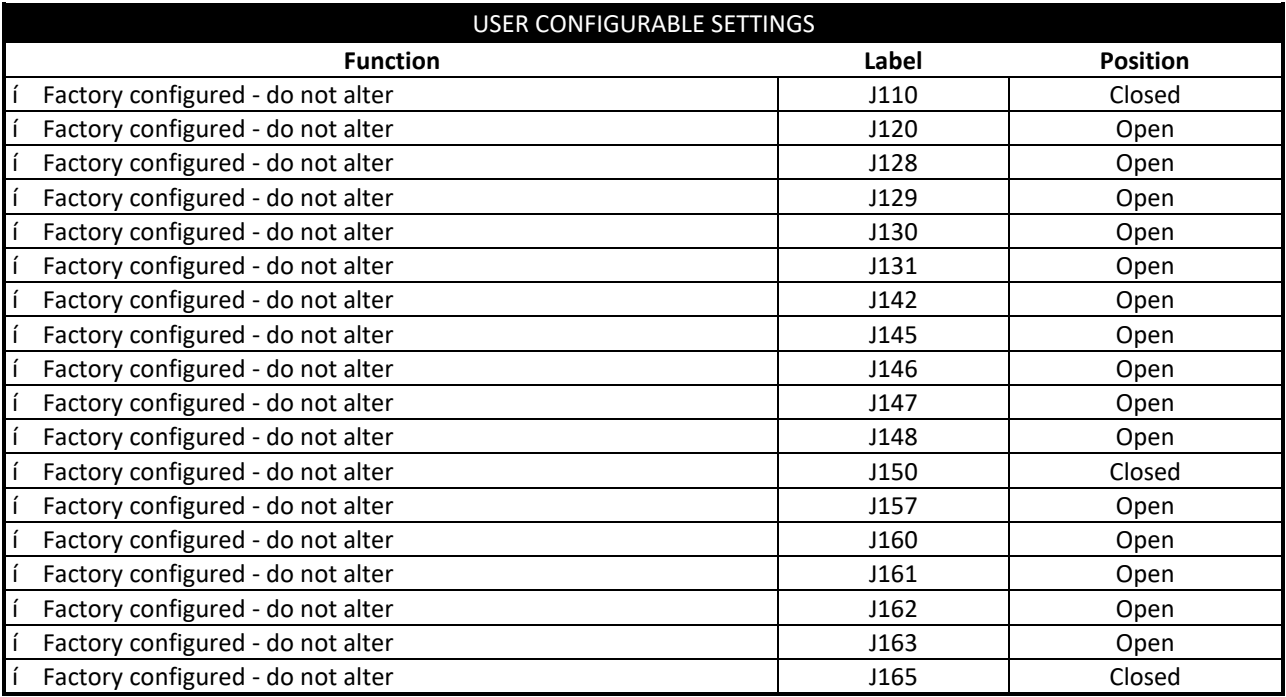

*Continued on next page. . .*

## CSS LABORATORIES, INC. P B - 41900

*. . . continued from previous page*

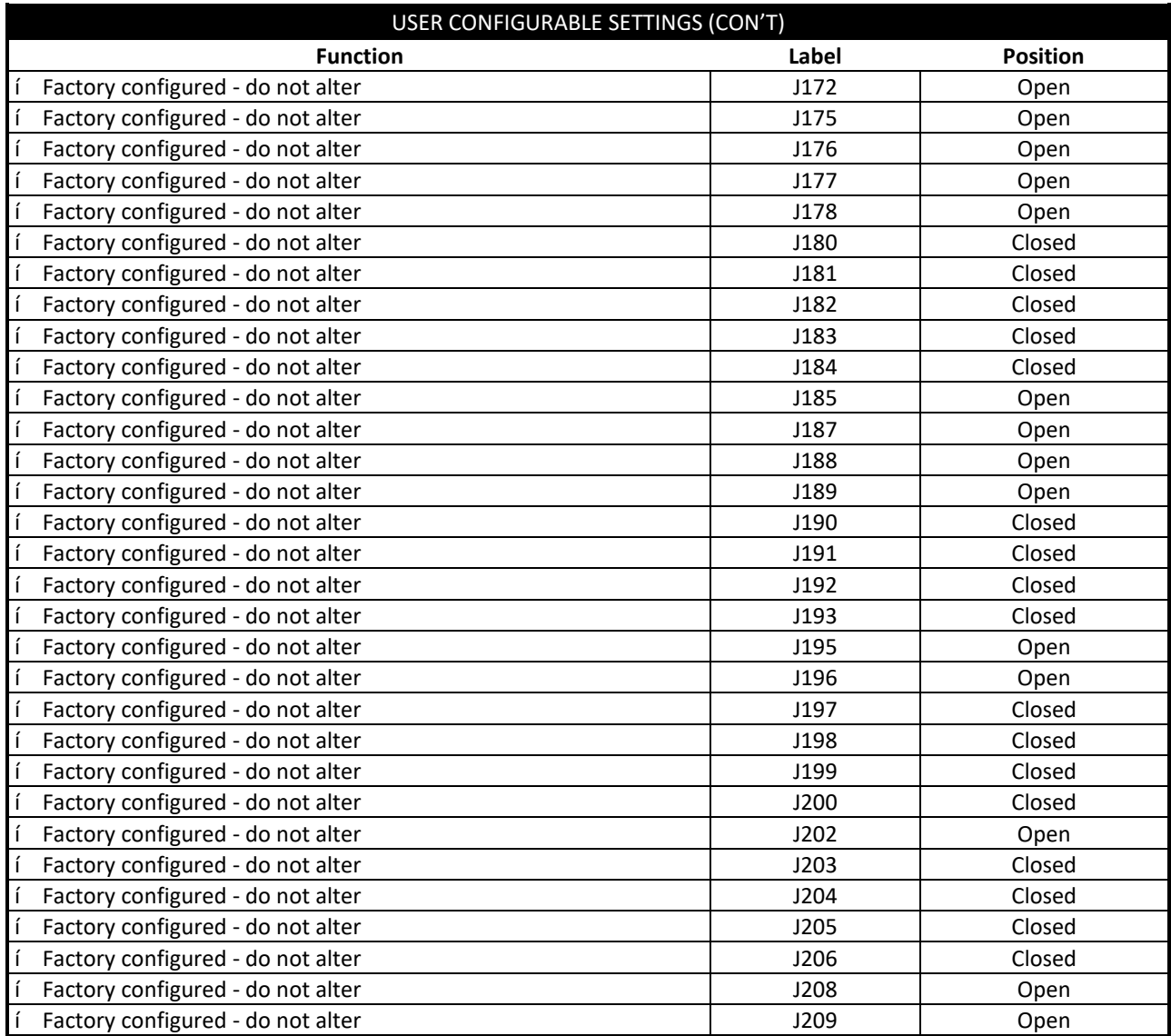